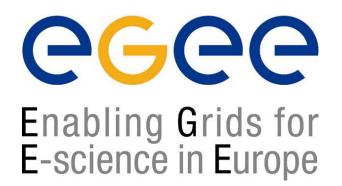

#### **Middleware components in EGEE**

#### Mike Mineter NeSC Training team mjm@nesc.ac.uk

http://egee-intranet.web.cern.ch

EGEE is a project funded by the European Union under contract IST-2003-508833

#### **Acknowledgements**

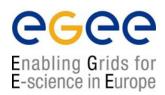

This presentation includes slides and information from many sources:

- Roberto Barbera (Slides on middleware are based on presentations given in Edinburgh, April 2004)
- Other colleagues in EGEE (project overview slides)
- The European DataGrid training team
- Authors of the LCG-2 User Guide v. 2.0 : Antonio Delgado Peris, Patricia Méndez Lorenzo, Flavia Donno, Andrea Sciabà, Simone Campana, Roberto Santinelli https://edms.cern.ch/file/454439//LCG-2-UserGuide.html

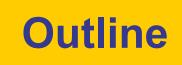

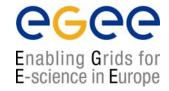

- Overview
- Major components
- Data management
- Lifecycle of a job
- Summary

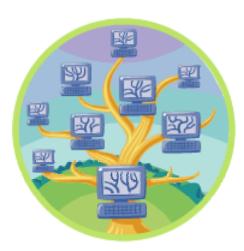

#### **Towards a European e-Infrastructure**

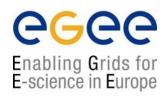

- To underpin European science and technology in the service of society
- To link with and build on
  - National, regional and international initiatives
  - Emerging technologies (e.g. fibre optic networks)
- To foster international cooperation
  - both in the creation and the use of the e-infrastructure

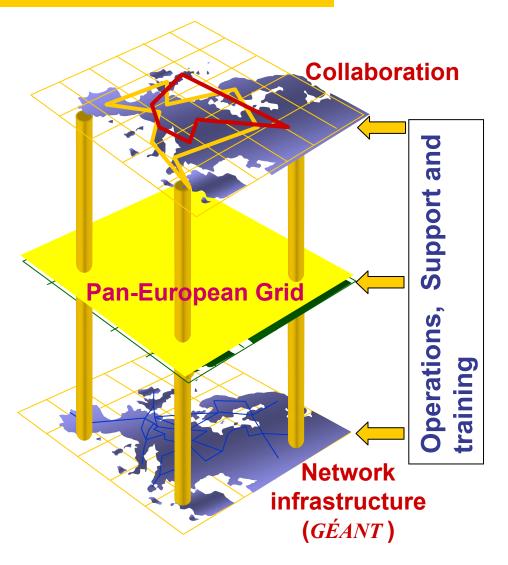

#### **EGEE: major themes**

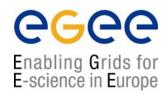

- e-Infrastructure
  - Integrating networks, grids and emerging technologies
  - Based on standards
  - Underpinning research, industry, ... the "knowledge economy"
- International, collaborative effort
- Moving to a Service Orientated Architecture
- EGEE focus: Production grids for multiple VOs
  - Demands massive effort in organisation and administration:
    - Operations
    - Support
    - Training

#### **User-view of EGEE: a multi-VO Grid**

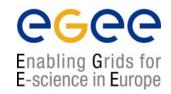

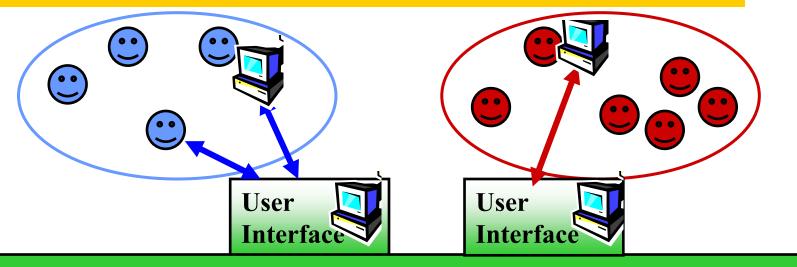

**Grid services** 

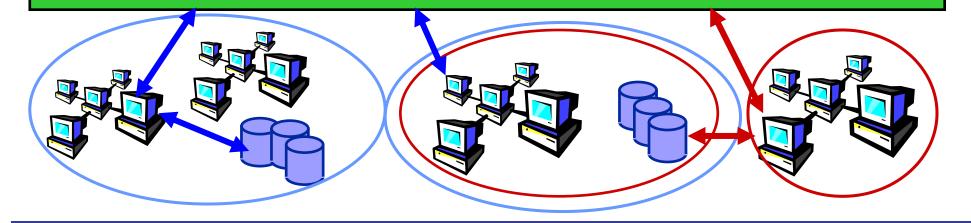

#### **1997- Present: Globus**

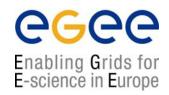

- A software toolkit addressing certain technical problems in the development of Grid enabled tools, services, and applications
  - Offers a modular "bag of technologies"
  - Made available under liberal open source license
- Not turnkey solutions, but building blocks and tools for application developers and system integrators

#### **Globus: Key components**

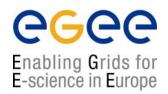

- Grid Security Infrastructure (GSI)
  - X.509 authentication with delegates and single sign-on
- Grid Resource Allocation Mgmt (GRAM)
  - Remote allocation, monitoring of job, control of compute resources
- GridFTP protocol (FTP extensions)
  - High-performance data access & transport
- Grid Resource Information Service (GRIS) + Monitoring and Discovery Service (MDS)
  - Access to structure & state information
- Others...

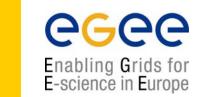

VDT

 "The Virtual Data Toolkit (VDT) is an ensemble of grid middleware that can be easily installed and configured. In our experience, installing grid software is challenging and time consuming. The goal of the VDT is to make it as easy as possible for users to deploy, maintain and use grid middleware." http://www.cs.wisc.edu/vdt/

## **Virtual Data Toolkit**

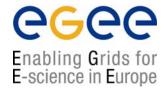

- http://www.cs.wisc.edu/vdt/
- Condor Group
  - Condor/Condor-G
  - DAGMan
  - Fault Tolerant Shell
  - ClassAds
- Globus Alliance
  - Job submission (GRAM)
  - Information service (MDS)
  - Data transfer (GridFTP)
  - Replica Location (RLS)
- EDG & LCG
  - Make Gridmap
  - Certificate Revocation List Updater
  - GLUE Schema

- ISI & UC
  - Chimera & Pegasus
- NCSA
  - MyProxy
  - GSI OpenSSH
  - UberFTP
- LBL
  - PyGlobus
  - Netlogger
- Caltech
  - MonaLisa
- VDT
  - VDT System Profiler
  - Configuration software
- Others
  - KX509 (U. Mich.)

#### Part of the Grid "ecosystem"

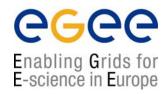

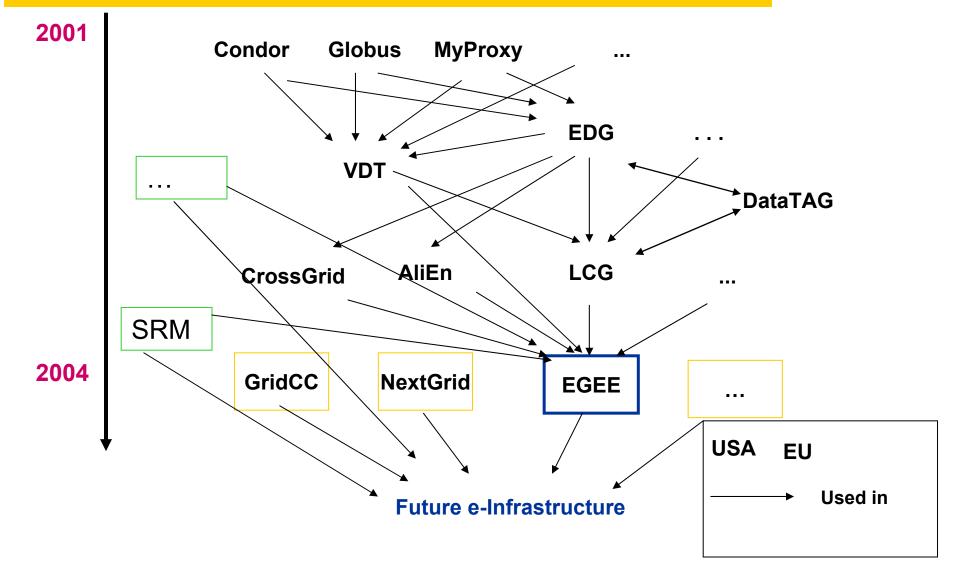

Middleware components in EGEE - 11

#### Part of the Grid "ecosystem"

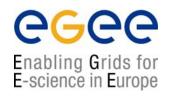

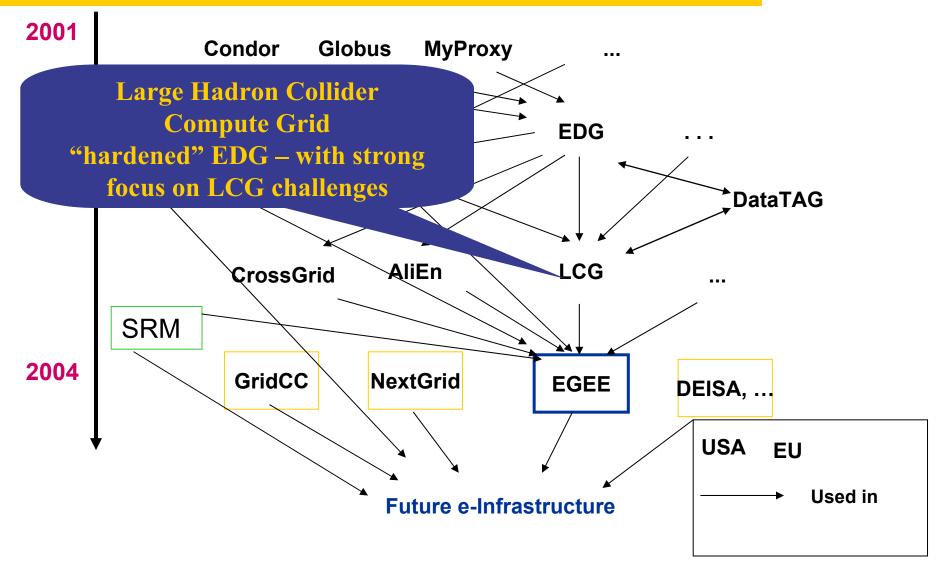

Middleware components in EGEE - 12

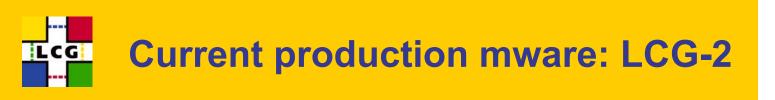

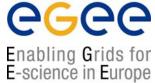

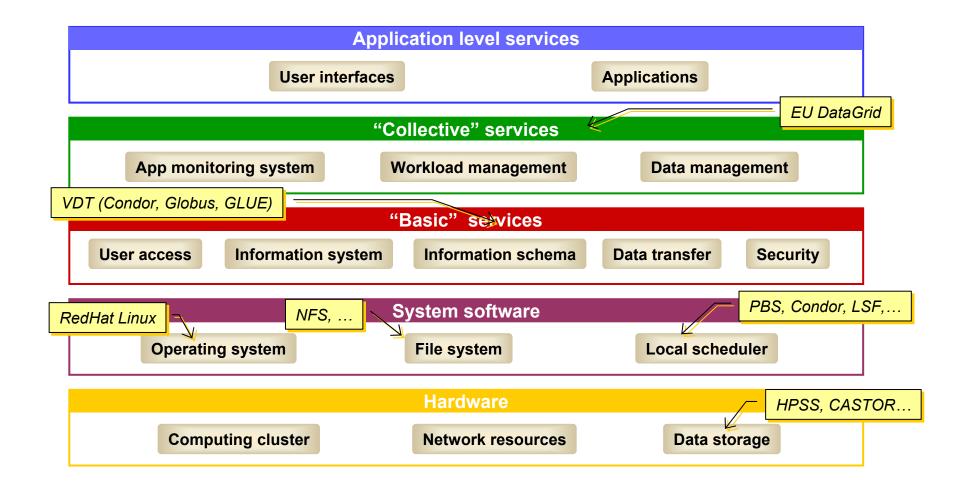

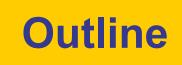

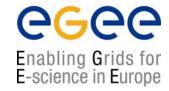

- Overview
- Major components
- Data management
- Lifecycle of a job
- Summary

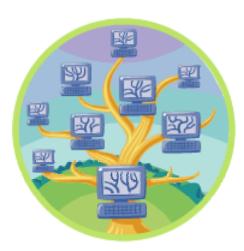

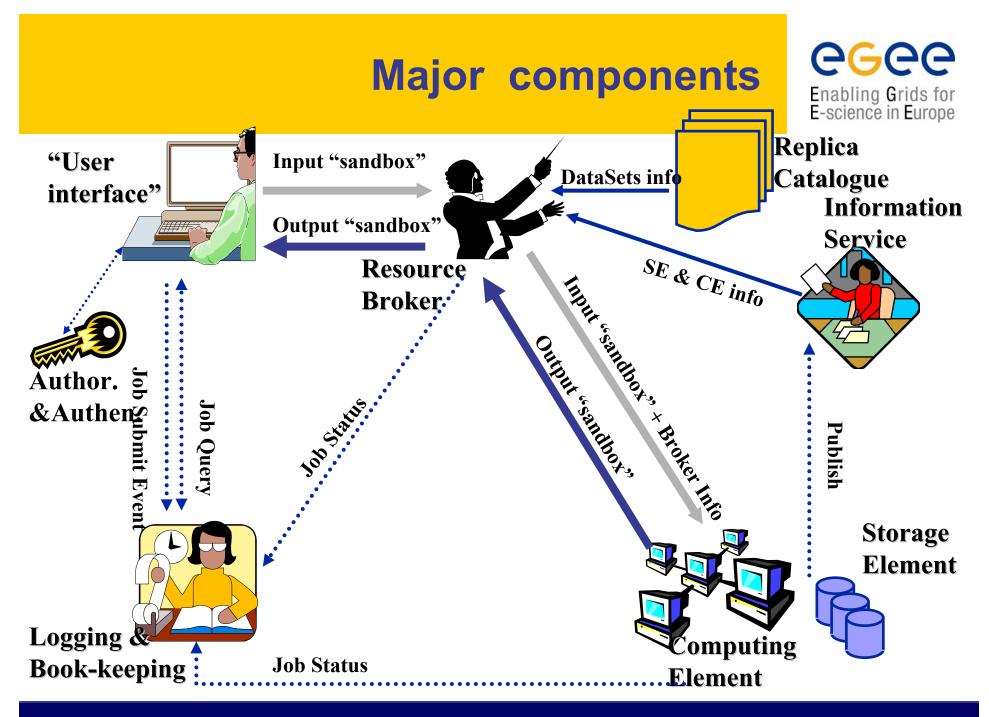

#### **User Interface node**

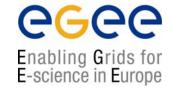

- The user's interface to the Grid
- Command-line interface to
  - Proxy server
  - Job operations
    - To submit a job
    - Monitor its status
    - Retrieve output
  - Data operations
    - Upload file to SE
    - Access file
    - ...
  - Other grid services
- Also C++ and Java APIs

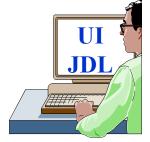

 To run a job user creates a JDL (Job Description Language) file

#### **Authentication, Authorisation**

- Authentication
  - User obtains certificate from CA
  - Connects to UI by ssh
  - Downloads certificate
  - Invokes Proxy server
  - Single logon to UI then Secure Socket Layer with proxy identifies user to other nodes
- Authorisation currently
  - User joins Virtual Organisation
  - VO negotiates access to Grid nodes and resources (CE, SE)
  - Authorisation tested by CE, SE:

# gridmapfile maps user to local account

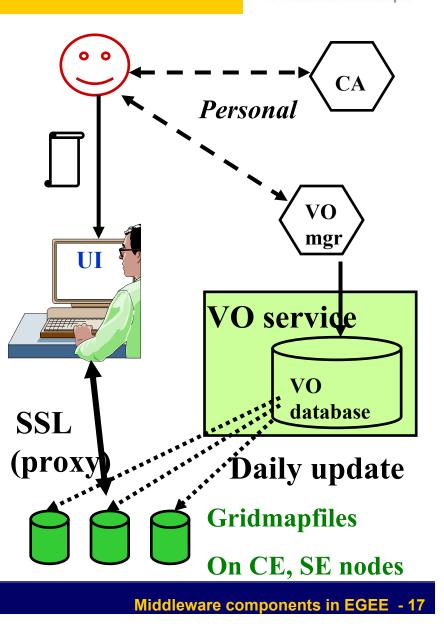

Enabling Grids for E-science in Europe

#### "Compute element"

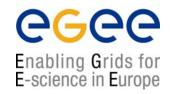

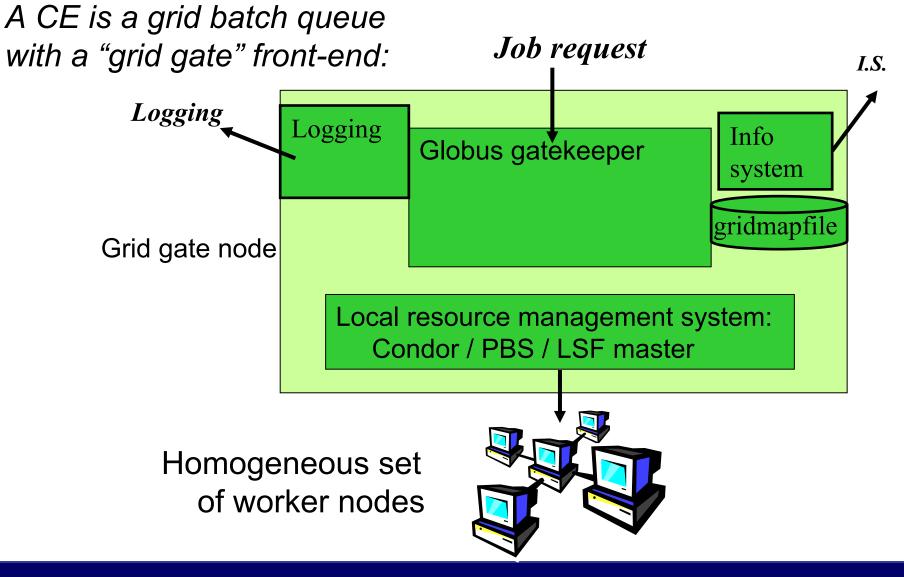

#### **Storage elements and files**

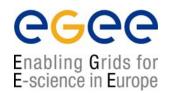

Storage elements hold files: write once, read many

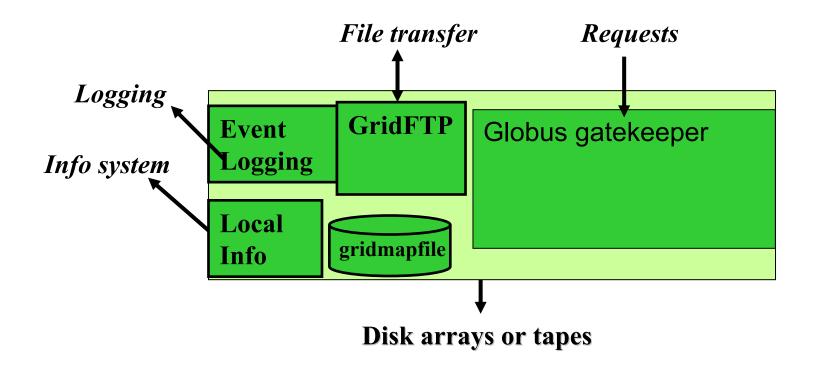

#### Workload Management System (WMS)

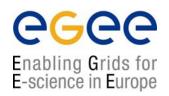

- Distributed scheduling
  - multiple Ul's where you submit your job
  - multiple RB's from where the job is sent to a CE
  - multiple CE's where the job can be put in a queuing system
- Distributed resource management
  - multiple information systems that monitor the state of the grid
  - Information from SE, CE, sites

#### **Resource Broker nodes**

- Run the Workload Management System
  - To accept job submissions
  - Dispatch jobs to appropriate Compute Element (CE)
  - Allow users
    - To get information about their status
    - To retrieve their output
- A configuration file on each UI node determines which RB node(s) will be used
- When a user submits a job, JDL options are to:
  - Specify CE
  - Allow RB to choose CE (using optional tags to define requirements)
  - Specify SE (then RB finds "nearest" appropriate CE, after interrogating Replica Location Service)

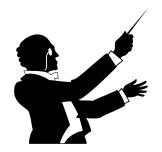

Enabling Grids for E-science in Europe

#### Logging and Book-keeping

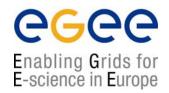

- Who did what when??
- What's happening to my job?
- Usually runs on Resource Broker node
- See LCG-2 user guide for a bit more on this

## **Information System**

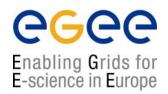

- Receives periodic (~5 minutes) updates from CE, SE
- Used by RB node to determine resources to be used by a job
- "Leaf/node" system: currently BDII is used

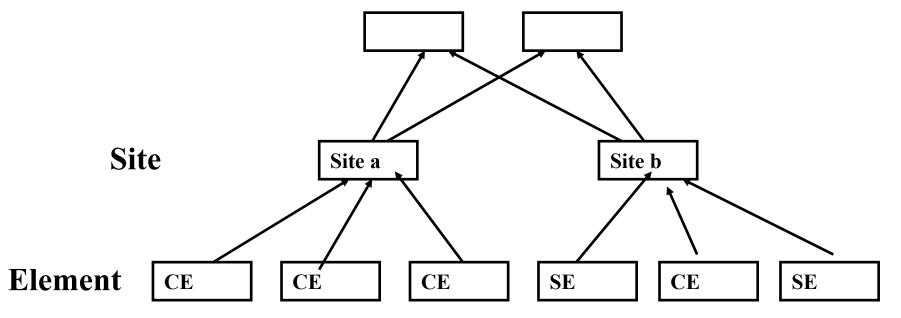

#### **Information System**

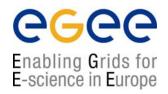

- Based on the Globus "Monitoring and Discovery Service"
- Receives periodic (~5 minutes) updates from CE, SE
- Used by RB node to determine resources to be used by a job
- Uses "GLUE schema"

#### **Information System**

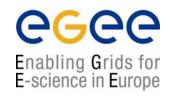

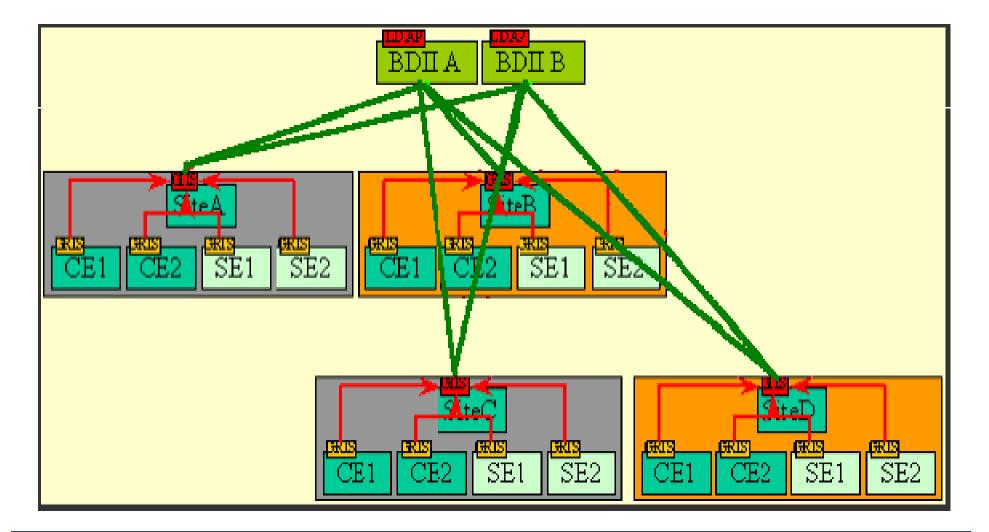

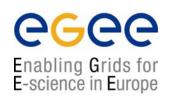

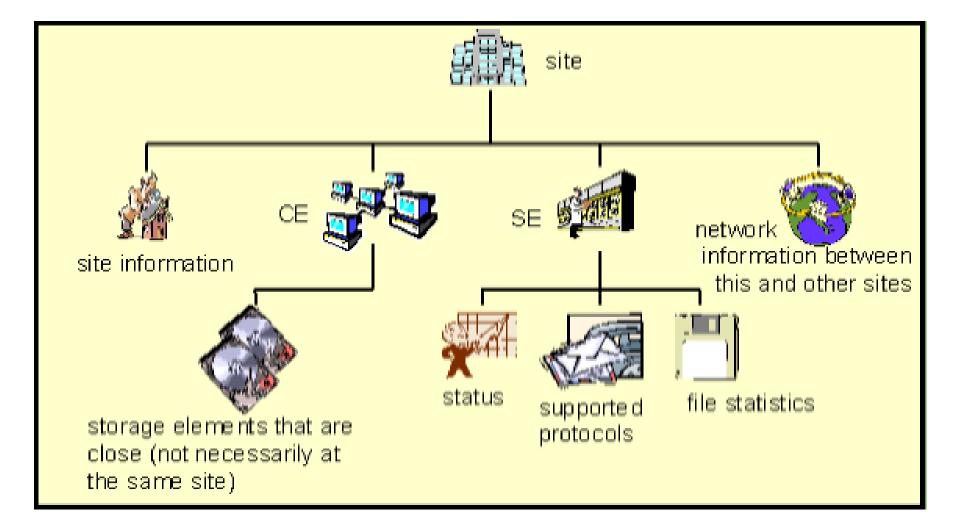

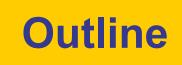

**CGCC** Enabling Grids for E-science in Europe

- Overview
- Major components
- Data management
- Lifecycle of a job
- Summary

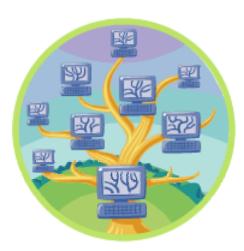

#### **Data management**

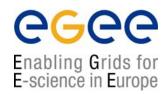

- User data: generally file-oriented (some RDBMS exceptions exist)
- Small files: On UI; passed to/from CE via sandbox
- Large files: require SE
  - Replica files on different SEs
    - Fault tolerance
    - Performance:
      - run job on CE "close" to data
      - share load on SE
  - Replica Catalogue what replicas exist for a file?
  - Replica Location Service where are they?

#### **Replica Location Service (RLS)**

- The Replica Location Service is a system that maintains and provides access to information about the physical location of copies of data files.
- It is a distributed service that stores mappings between globally unique identifiers of datafiles and the physical identifiers of all existing replicas of these datafiles.
- Design was a collaboration between Globus and EDG

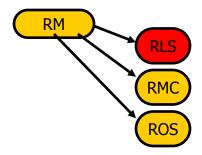

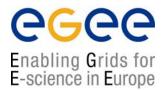

#### **Naming Conventions**

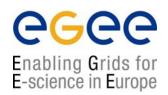

- Logical File Name (LFN)
  - An alias created by a user to refer to some item of data e.g. "lfn:cms/20030203/run2/track1"
- Site URL (SURL) (or Physical File Name (PFN))
  - The location of an actual piece of data on a storage system e.g. "srm://pcrd24.cern.ch/flatfiles/cms/output10\_1"
- Globally Unique Identifier (GUID)
  - A non-human readable unique identifier for an item of data e.g. "guid:f81d4fae-7dec-11d0-a765-00a0c91e6bf6"

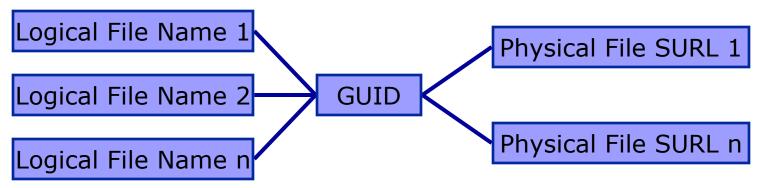

#### Replica Metadata Catalog (RMC) Replica Location Service (RLS)

- RMC:
  - Stores LFN-GUID mappings
- RLS:
  - Stores GUID-SURL mappings

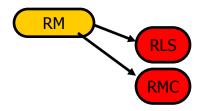

ecee

Enabling Grids for E-science in Europe

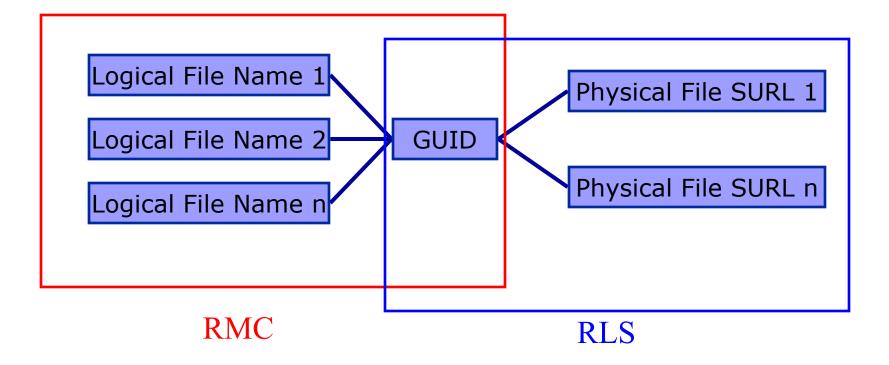

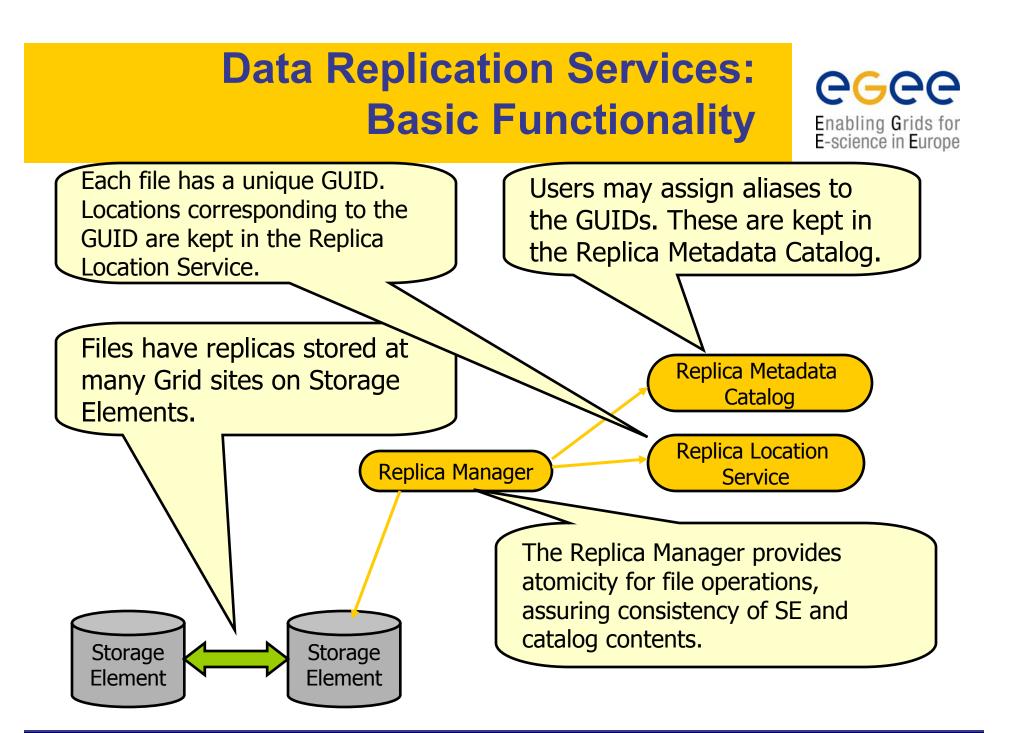

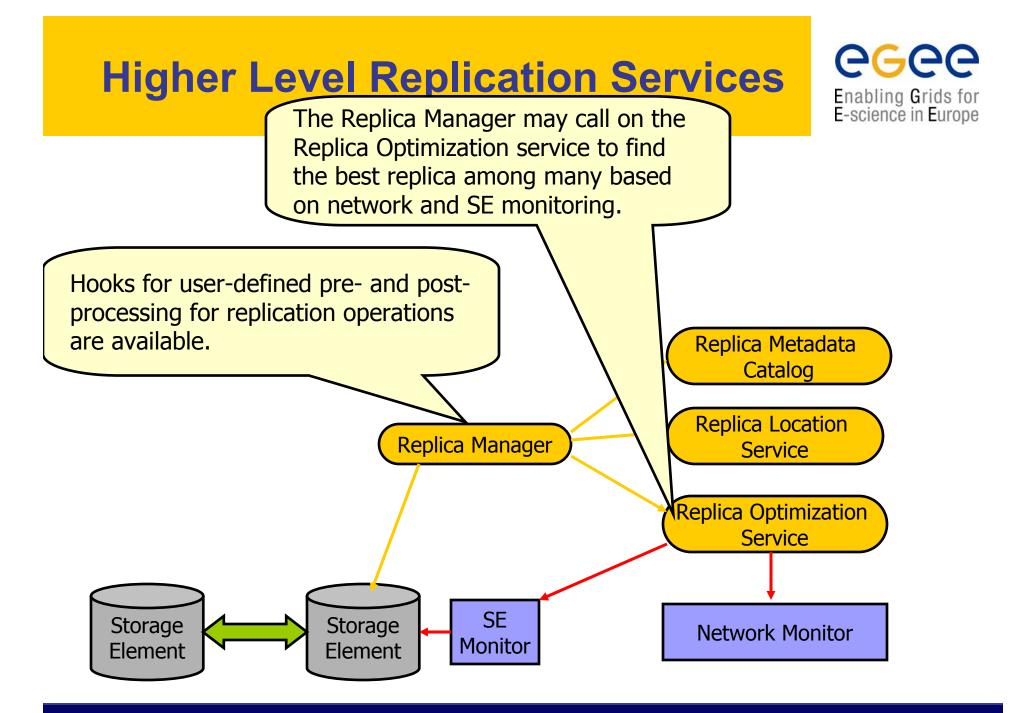

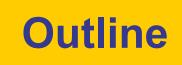

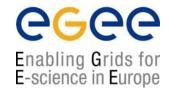

- Overview
- Major components
- Data management
- Lifecycle of a job
- Summary

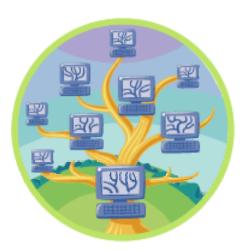

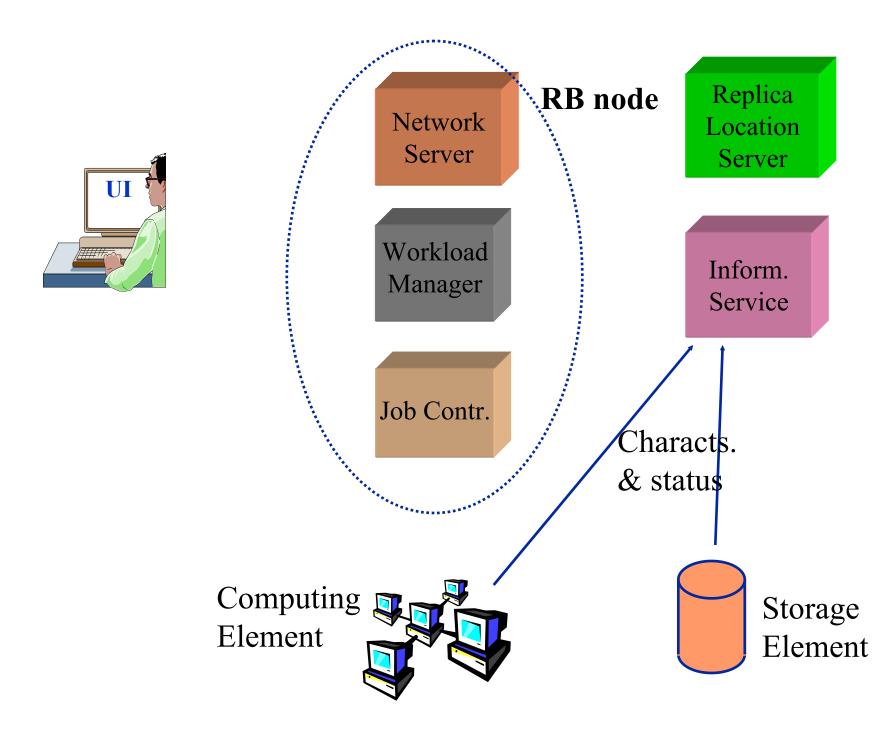

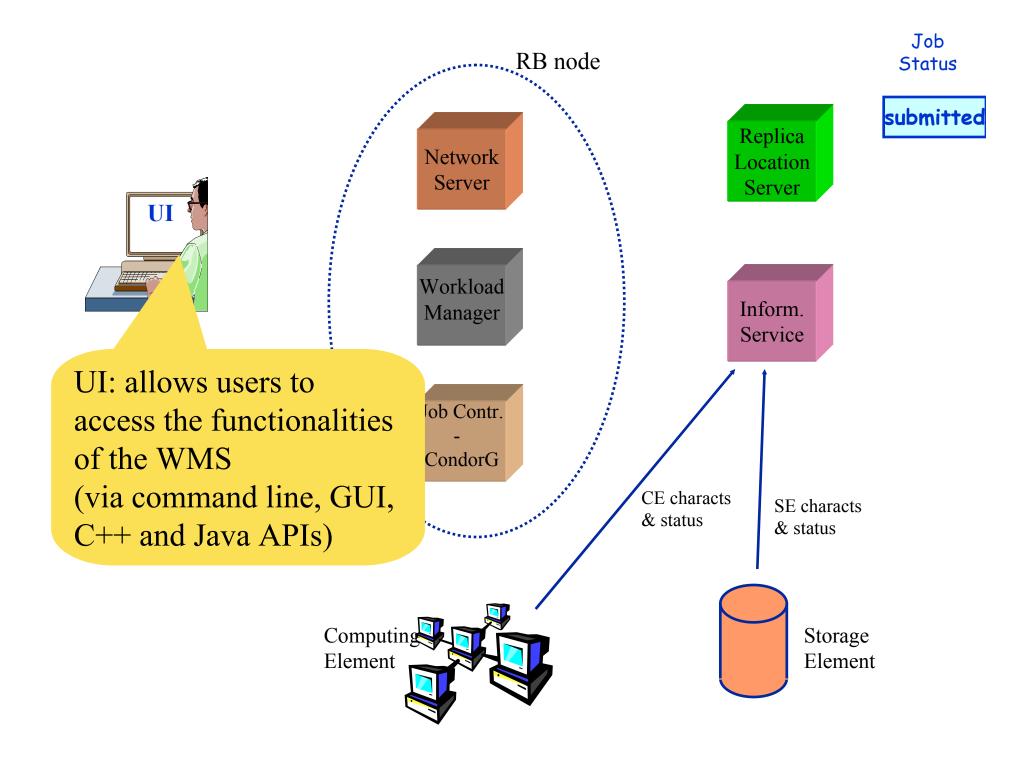

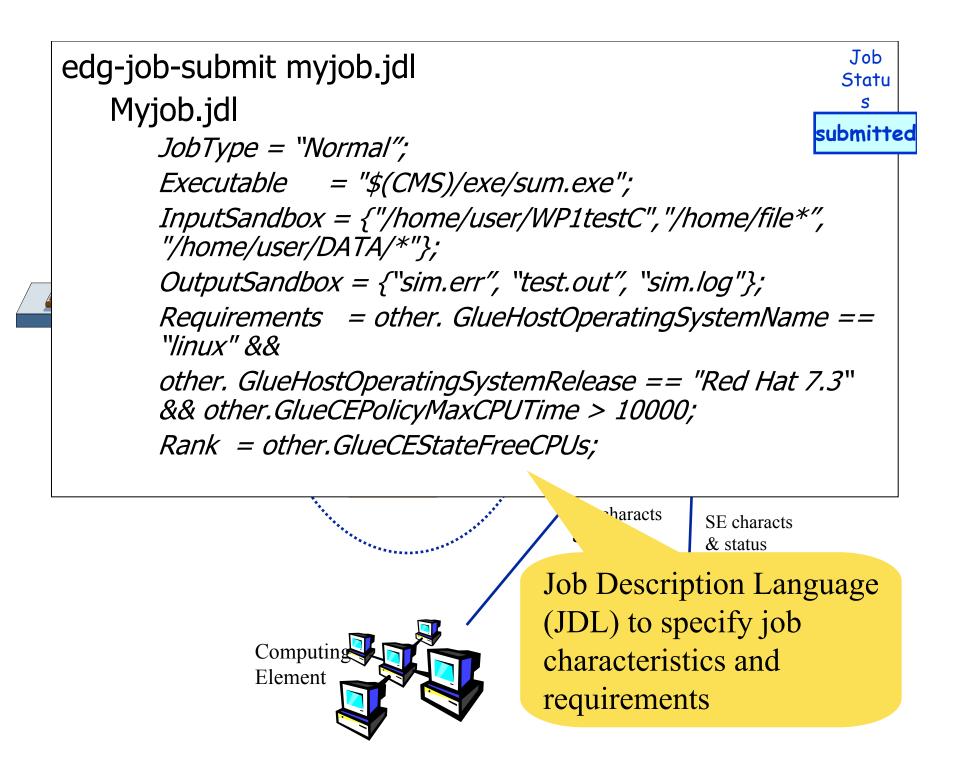

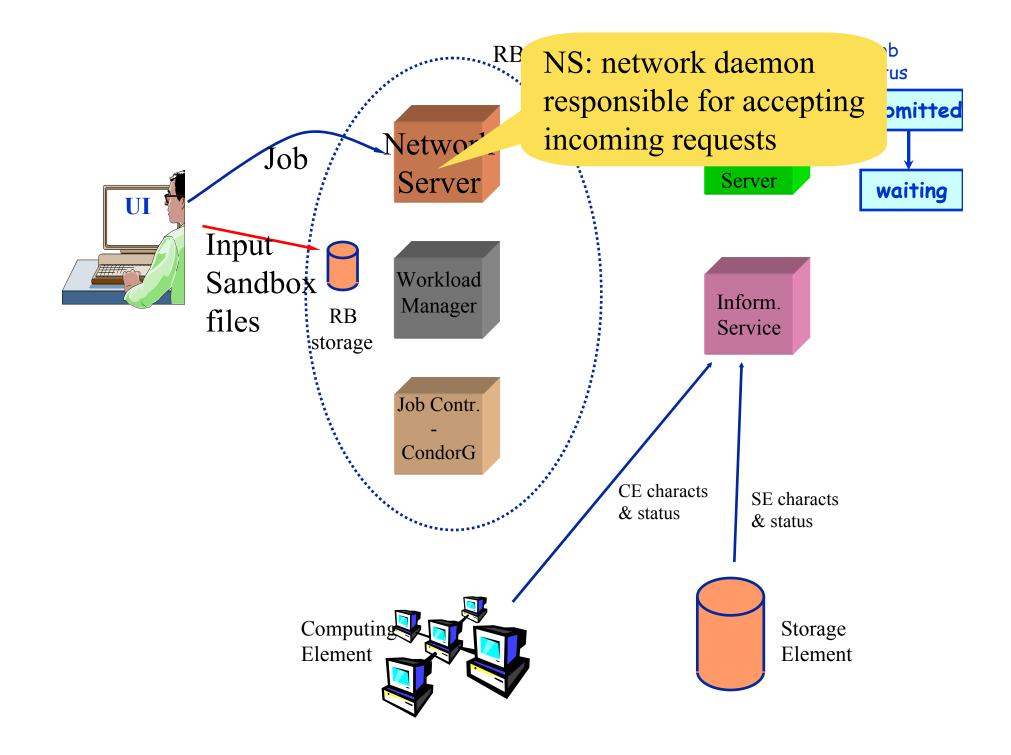

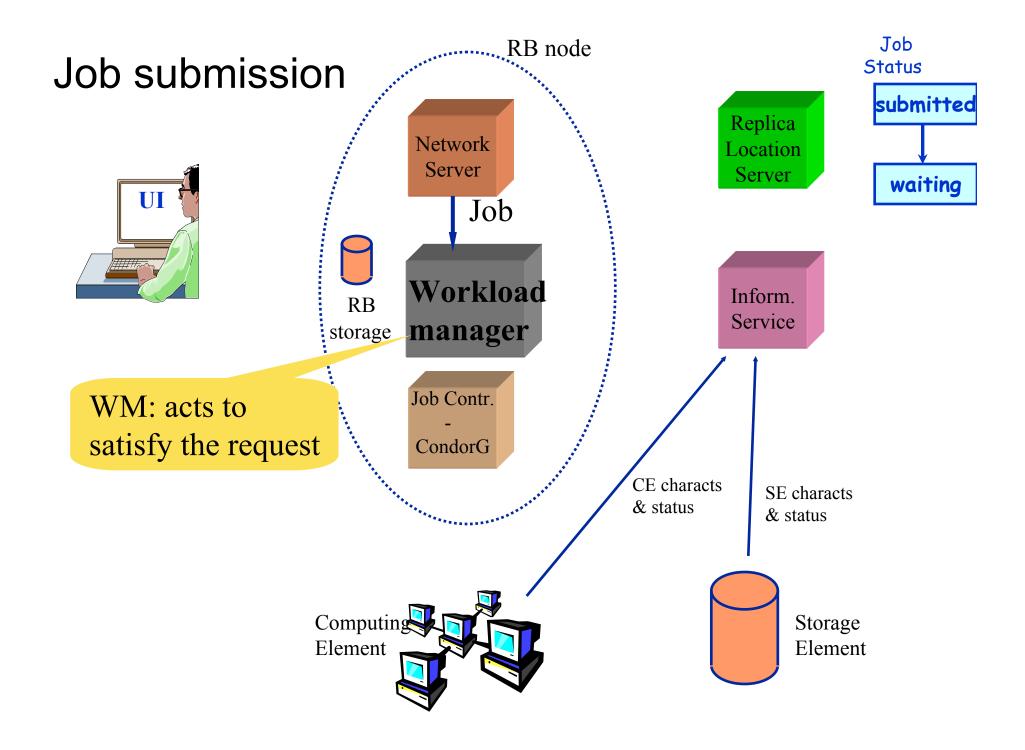

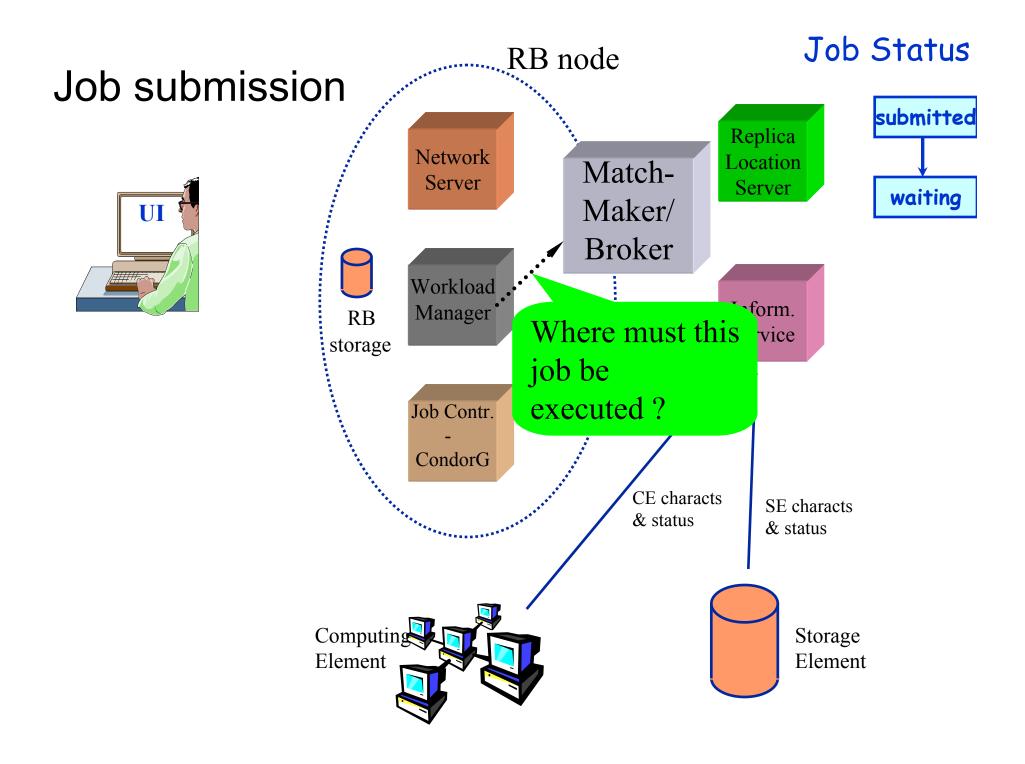

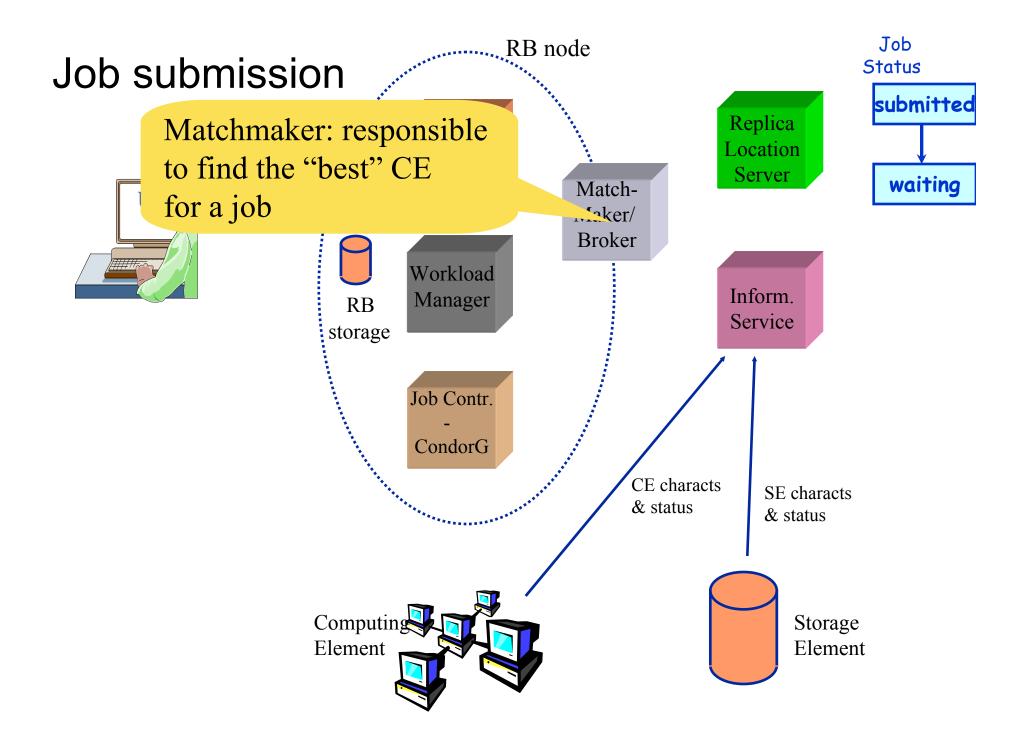

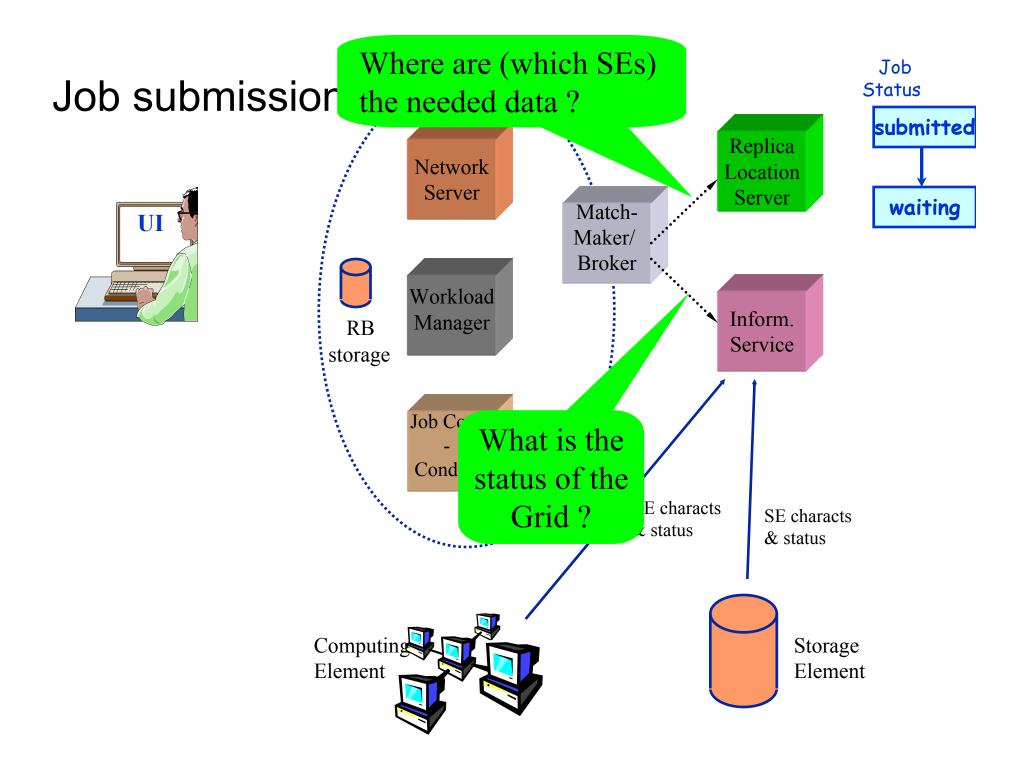

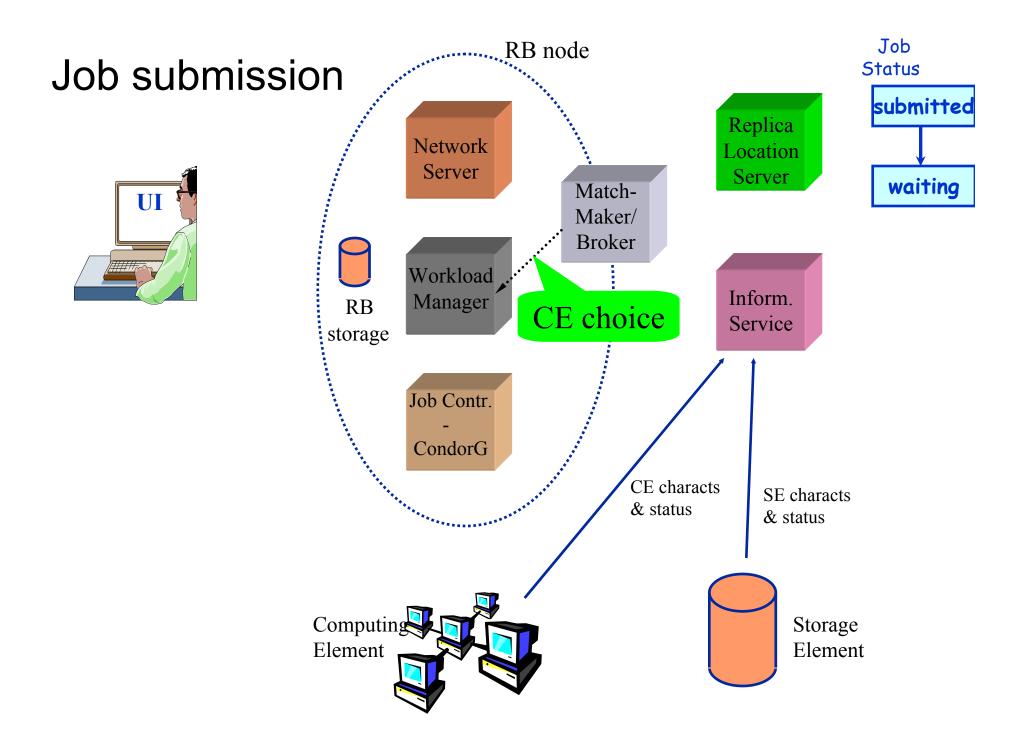

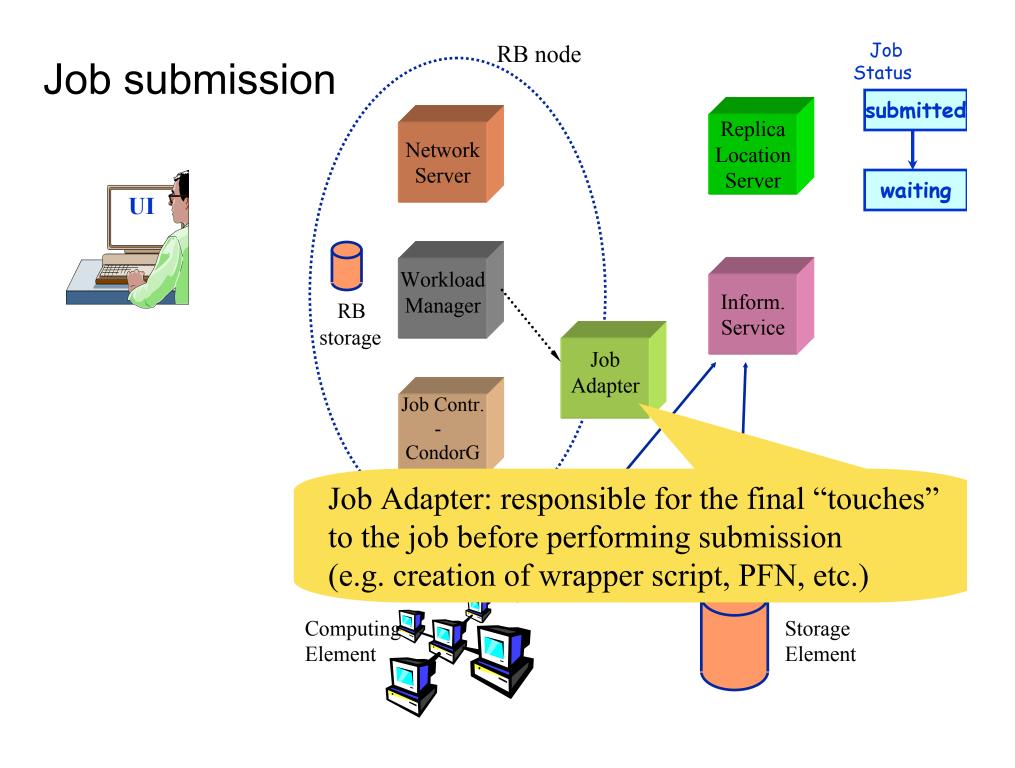

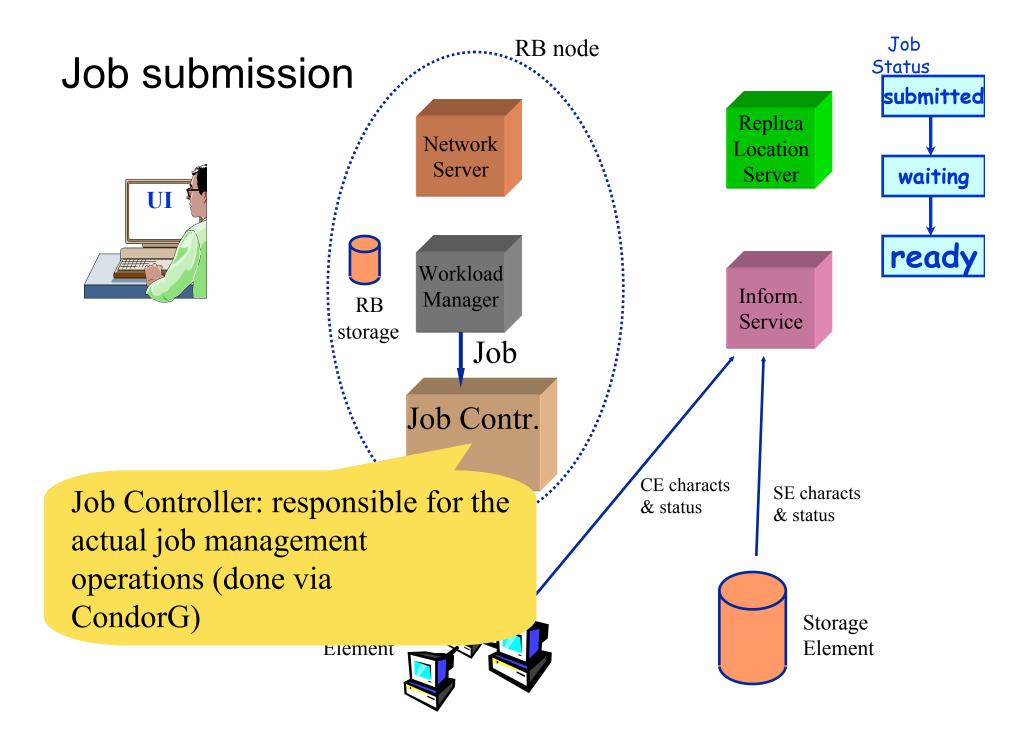

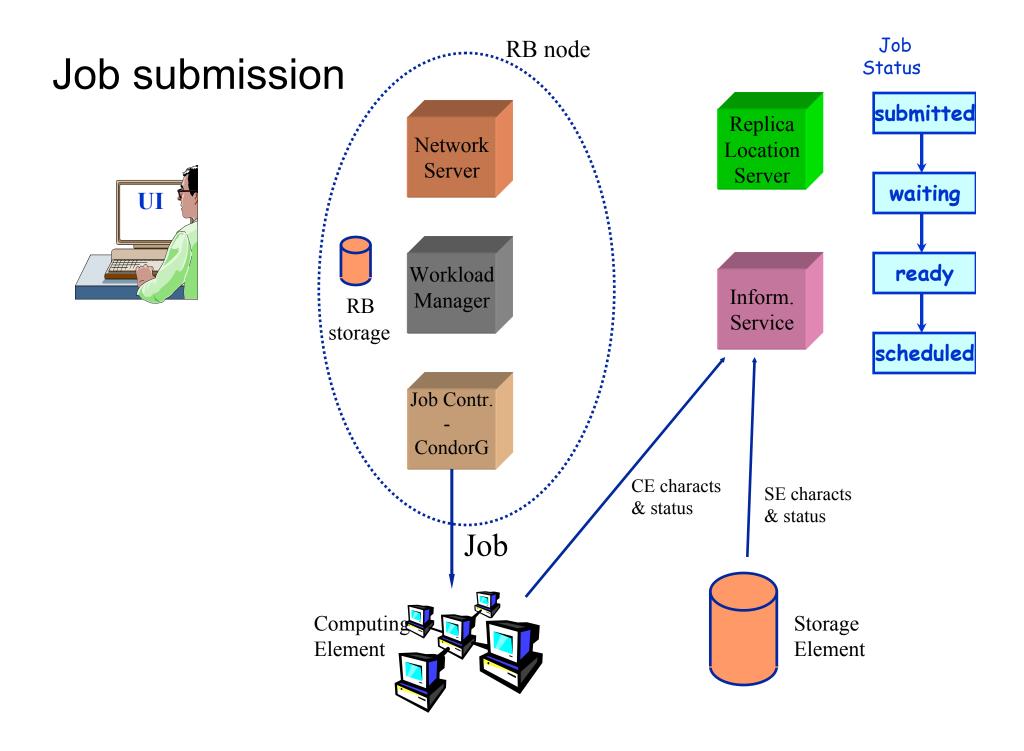

"Compute element" – reminder!

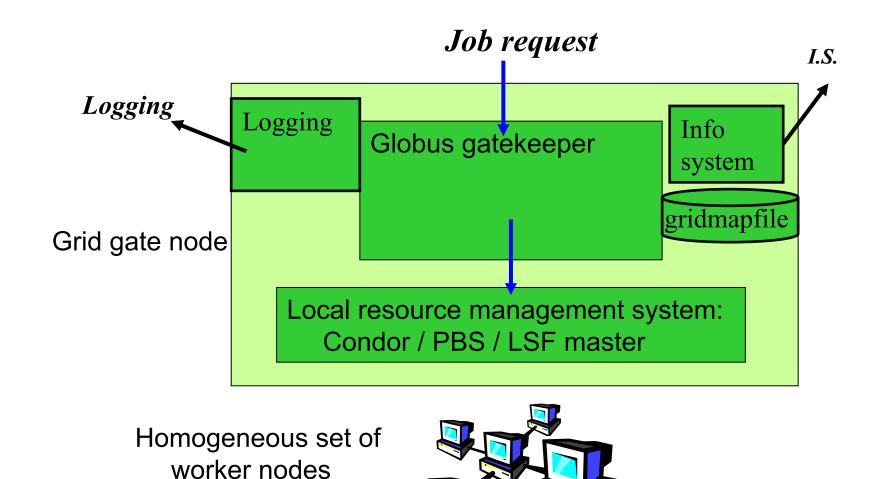

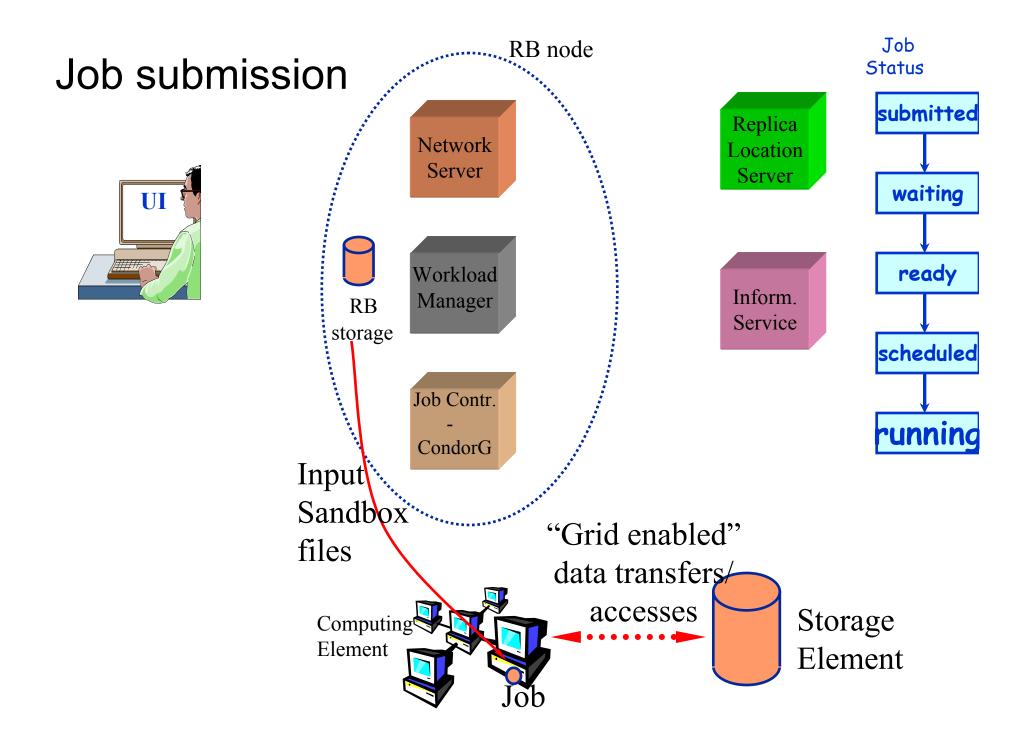

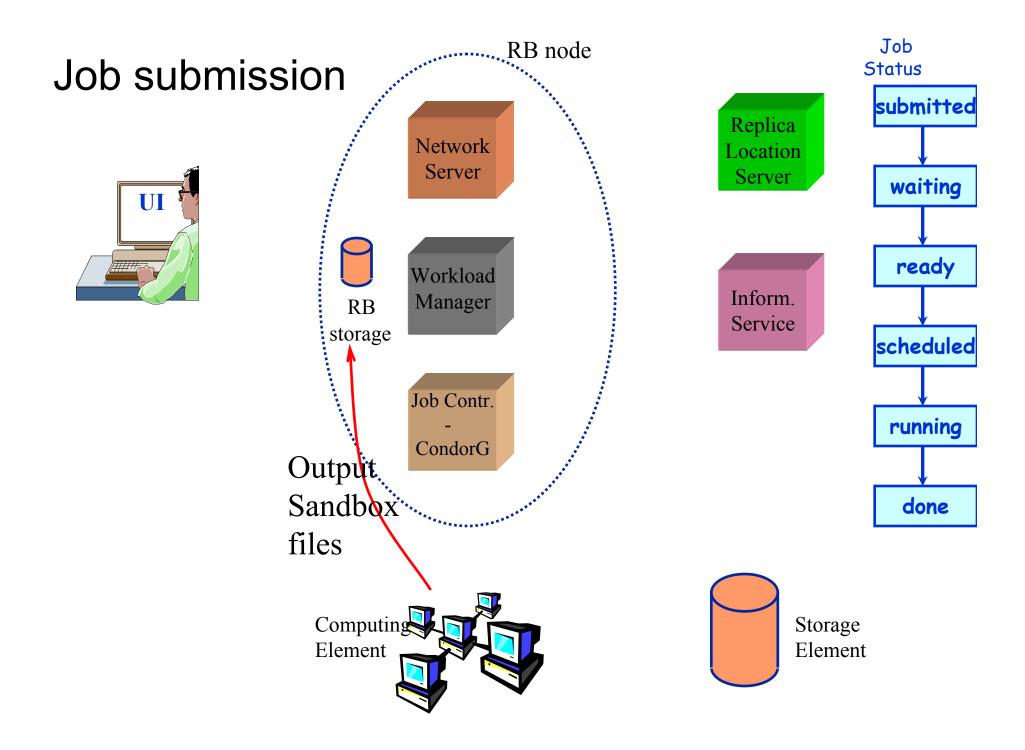

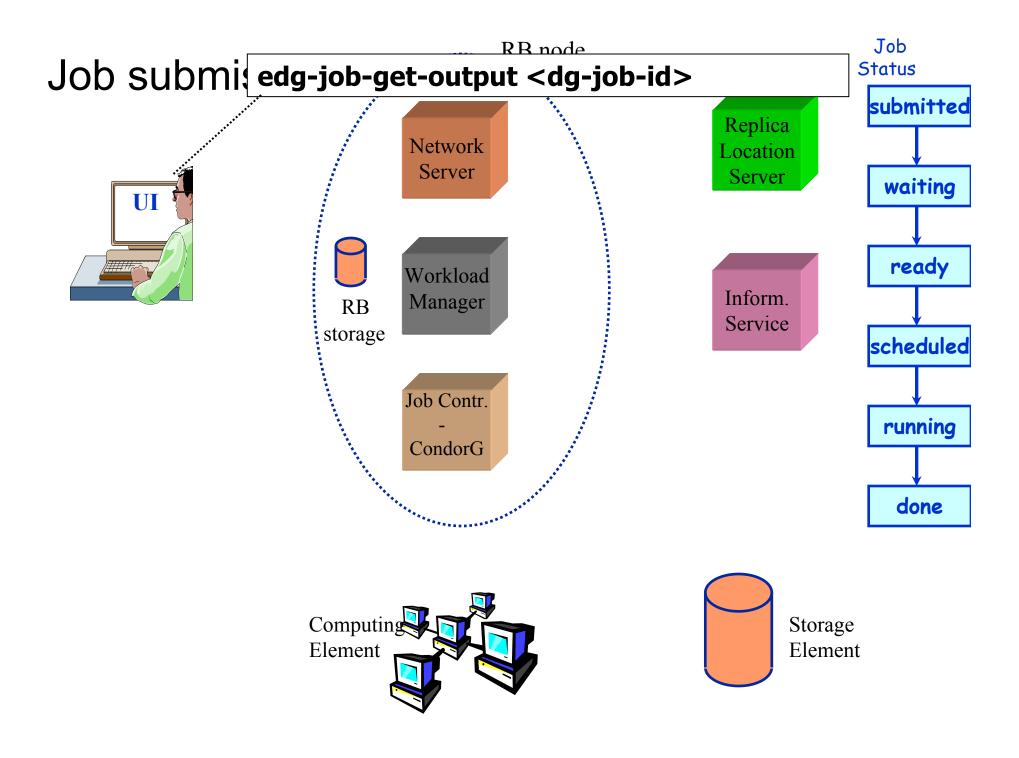

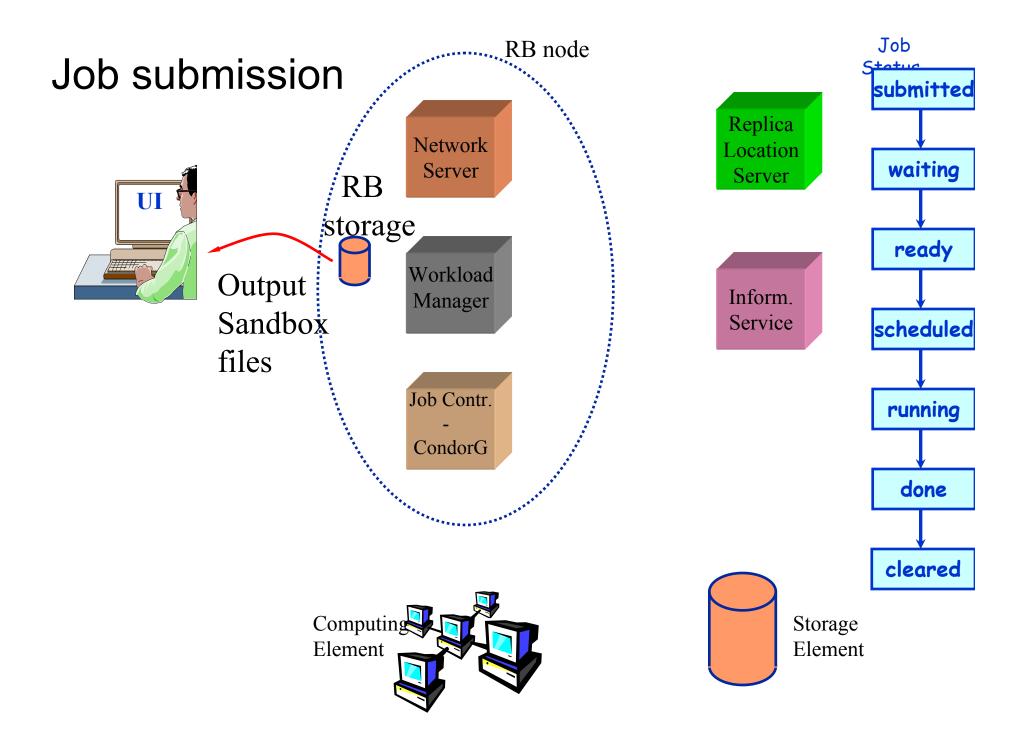

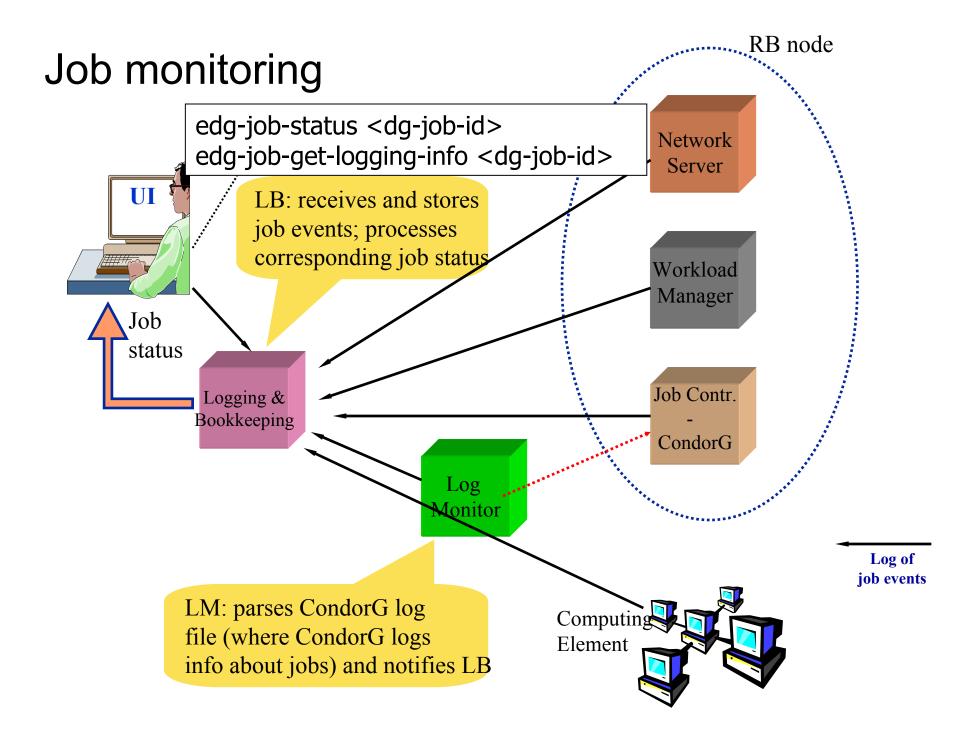

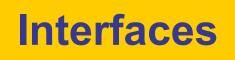

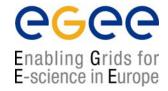

- Command-line: ssh onto user interface machine
- Portals e.g. GENIUS access from browser
- API's: functions invoked from programs
  - Job submission
  - Details: see talks in Madrid via EGEE training website!

# About jobs...

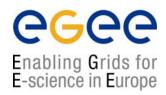

- Where is the exe?
  - On the UI, downloaded in the sandbox
  - OR: On the Worker Nodes, downloaded for a VO
- Can MPI be run?
  - On some compute elements
  - NOT across compute elements
  - EGEE DEISA links for HPC are intended !
- Can they be interactive?
  - Its been seen...BUT it is not supported...

### **Command-line: Job submission**

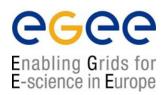

- edg-job-submit [-r <res\_id>] [-c <config file>] [-vo
  <VO>] [-o <output file>] <job.jdl>
  - -r the job is submitted directly to the computing element identified by <res\_id>
  - -c the configuration file <*config file*> is pointed by the UI instead of the standard configuration file
  - -vo the Virtual Organization (if user is not happy with the one specified in the UI configuration file)
  - -o the generated edg\_jobId is written in the <output file>
    - Useful for other commands, e.g.:
    - **edg-job-status –i** <*input file*> (or edg\_jobId)
      - -i the status information about edg\_jobId contained in the <input file> are displayed

### **Job Definition Attributes**

- **Executable** (mandatory)
  - The command name
- Arguments (optional)
  - Job command line arguments
- StdInput, StdOutput, StdErr (optional)
  - Standard input/output/error of the job
- Environment (optional)
  - List of environment settings
- InputSandbox (optional)
  - List of files on the UI local disk needed by the job for running
  - The listed files are staged from the UI to the remote CE
- OutputSandbox (optional)
  - List of files, generated by the job, which have to be retrieved

Enabling Grids for E-science in Europe

### **Resource Attributes**

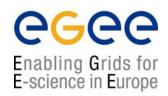

#### • Requirements

- Job requirements on computing resources
- Specified using attributes of resources published in the Information System
- If not specified, default value defined in UI configuration file is considered
  - Default: other.GlueCEStateStatus == "Production" (the resource has to be in the Production grid)

#### Rank

- Expresses preference (how to rank resources that have already met the Requirements expression)
- Specified using attributes of resources published in the Information Service
- If not specified, default value defined in the UI configuration file is considered
  - Default: other.GlueCEStateFreeCPUs (the highest number of free CPUs)

### **"Data" Attributes**

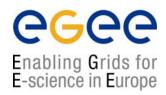

- InputData (optional)
  - Refers to data used as input by the job: these data are published in the Replica Catalog and stored in the SEs)
  - PFNs and/or LFNs
- **DataAccessProtocol** (mandatory if InputData specified)
  - The protocol or the list of protocols which the application is able to speak with for accessing *InputData* on a given SE
- **OutputSE** (optional)
  - The hostname of the output SE
  - RB uses it to choose a CE that is compatible with the job and is close to SE
- **OutputData** (optional)
  - Output Data that will be registered at the end of the job

## **Example JDL File**

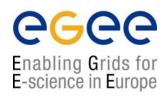

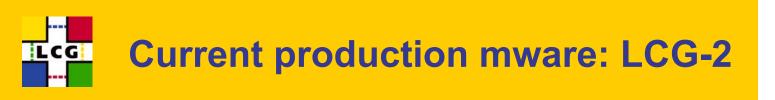

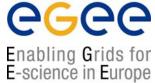

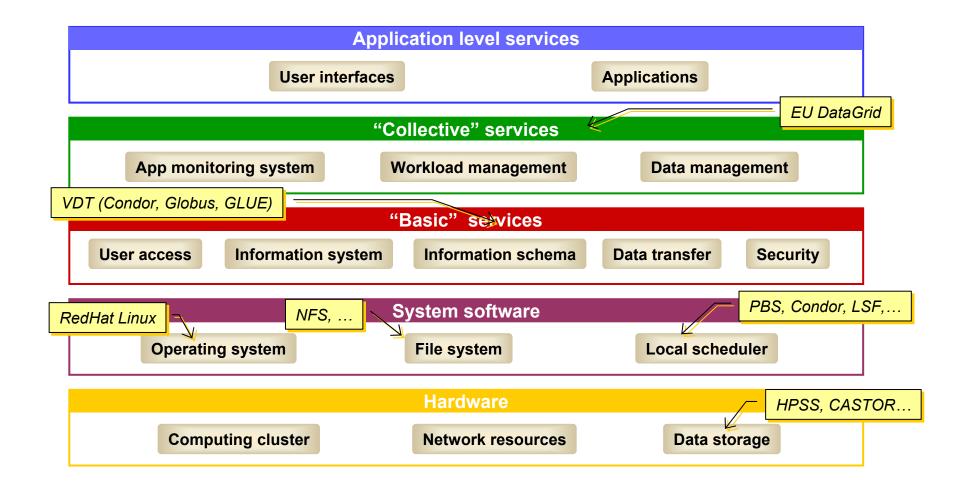

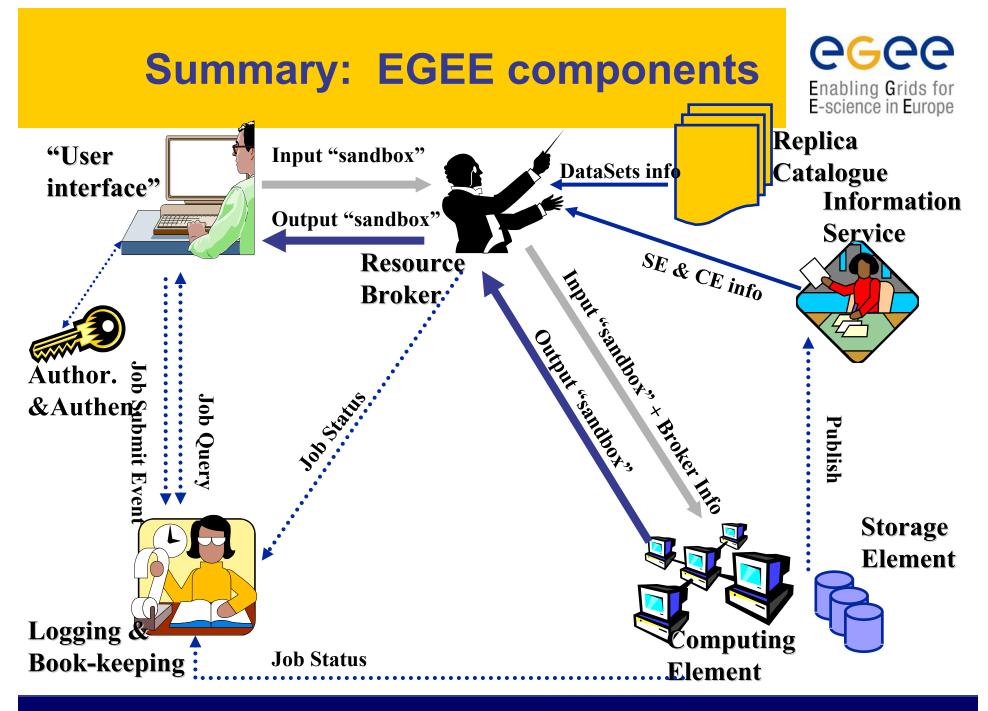